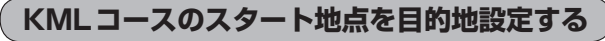

現在地からKMLコースのスタート地点を目的地に設定することができます。

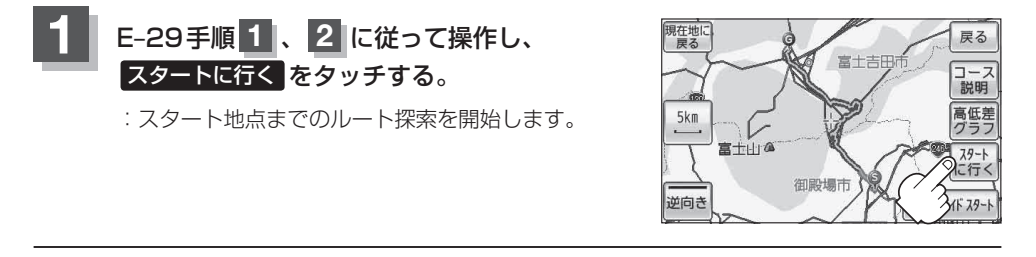

- ●スタート地点までルート案内した場合、スタート地点に近づくとルート案内は終了します。地図 画面に表示されているKMLコースはルート案内しませんので、KMLコースに沿って移動してく ださい。 **(お知らせ)** 
	- ●地図画面に表示されたKMLコースを消したい場合は「APT 「KMLコースを地図画面から削除する」 E‒35をご覧ください。